## SAP ABAP table FPCR S REDUCTION {Reduction Data for ALV List}

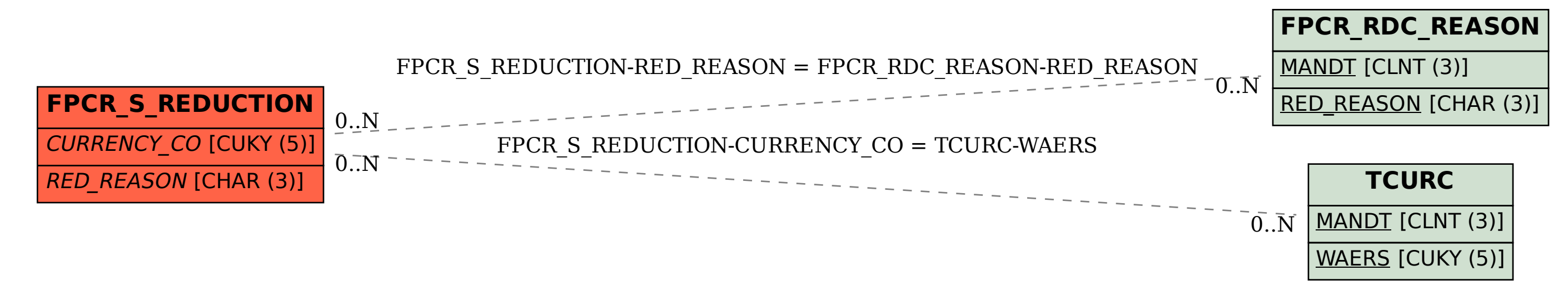